- 1. Pojęcie języka programowania, podział i przykłady języków programowania.
- 2. Pojęcie algorymu, znaczenie algorytmów w programowaniu.
- 3. Miejsce języka Python wśród współczesnych języków programowania.
- 4. Składnia Python'a, zmienne i instrukcje wejścia-wyjścia.
- 5. Iteracja **for** oraz iteracja **while** w Pythonie
- 6. Instrukcja warunkowa **if**
- 7. Tablica (lista) w Pythonie.
- **8. Realizacje wybranych algorytmów:**
	- algorytm Euklidesa
	- zgadnij liczbę
	- znajdowanie elementu w zbiorze
	- sortowane bąbelkowe (znajomość zasady działania)

## **Zagadnenia 1 – 3:**

**Język programowania** – zbiór słów, znaków i symboli oraz zestaw reguł określających sposób ich użycia podczas tworzenia programu komputerowego. Język programowania pozwala na precyzyjny zapis [algorytmów](https://pl.wikipedia.org/wiki/Algorytm) oraz innych zadań, jakie komputer ma wykonać.

#### **Funkcja i przeznaczenie języków programowania:**

**funkcja**: język programowania służy do tworzenia programów komputerowych, których zadaniem jest przetwarzanie danych, wykonywanie obliczeń i algorytmów oraz kontrolowanie/obsługa zewnętrznych urządzeń, np. drukarek, robotów itd.

**przeznaczenie**: języki naturalne służą do komunikacji między ludźmi, natomiast języki programowania umożliwiają wydawanie poleceń maszynom. Niektóre z języków są wykorzystywane również do kontrolowania jednego urządzenia przez inne. Przykładowo, program wykonywany na komputerze może wygenerować kod do sterowania pracą drukarki bądź wyświetlacza.

#### **Języki programowania dzielimy ze względu na:**

- **sposób wykonywania** (kompilowane i interpretowane),
- **poziom** (niskiego i wysokiego poziomu),
- **przeznaczenie** (uniwersalne, opisu stron internetowych, zarządzania bazami danych, itp.)

### **Popularne języki programowania**

#### **(uporządkowane według popularności w roku 2022)**

### **1. Python**

Jest to wszechstronny język programowania, stworzony 30 lat temu przez Guido van Rossuma. Technologia ta jest wykorzystywana przy tworzeniu aplikacji takich jak: Instagram, Pinterest, Disqus, Uber, Reddit, Dropbox, Spotify, Google Search, Youtube i wiele innych. Dlatego też programiści znający ten język programowania są bardzo poszukiwani O bardzo wysokim zainteresowaniem nim świadczy też fakt, że w 2022 roku Python był najpopularniejszym językiem programowania w większości rankingów. Można przypuszczać, że tendencja ta będzie się utrzymywać.

### **2. C (C++)**

C jest jednym z najstarszych języków programowania, z którego wywodzą się inne języki, takie jak JavaScript i C#. Dodatkowo język C++ można uważać za rozszerzoną wersję C.

Oba języki (C i C++) mają wysoką wydajność, więc są powszechnie używane do tworzenia różnych aplikacji. Uważa sie je za **języki uniwersalne**. Oznacza to, że można je kompilować dla wielu systemów. Programiści cenią te języki programowania za to, że są bardzo szybkie i wydajne.

### **3. JavaScript**

Jest to język programowania używany do tworzenia stron internetowych. Jest świetną platformą w przypadku budowania dynamicznych elementów na stronie.

#### **4. Java**

Java jest stabilnym językiem, który jest wspierany przez wiele dużych korporacji. Używają go takie firmy jak NASA, Netflix, Spotify, LinkedIn, Uber, Amazon i wiele innych. Ten język programowania jest obecnie używany w tworzeniu aplikacjach mobilnych, stron internetowych, a nawet Big Data. Jest to **podstawowy język programowania dla urządzeń z systemem Android**, więc zapotrzebowanie na umiejętności z nim związane jest nadal wysokie.

### **Algorytmy**

**Algorytm** – opis krok po kroku rozwiązania postawionego problemu lub sposobu osiągnięcia jakiegoś celu (precyzyjny opis sposobu rozwiązania określonego zadania lub osiągnięcia jakiegoś celu)

Algorytm podczas rozwiązywania problemu korzysta z *danych*, zaś po zakończeniu działania algorytmu otrzymujemy *wynik* (efekt działania algorytmu). Dane i wyniki nazywamy **specyfikacją problemu**. Określa ona również warunki, które powinny spełniać tak dane, jak i wynik. Specyfikacja problemu poprzedza sam algorytm.

**Algorytm winien być dobrze określony** – wszystkie sformułowania i wielkości winny być wystarczająco jasno i precyzyjnie przedstawione, tak aby na etapie programowania można było je przekazać komputerowi.

Algorytm winna cechować **uniwersalność** – winien tworzyć poprawny wynik dla każdej grupy poprawnych (zgodnych ze specyfikacją) danych wejściowych.

### **Ze względu na sposób wykonania algorytmy możemy podzielić na:**

- Sekwencyjne (liniowe)
- Rozgałęzione (zawierające warunek)
- Iteracyjne (powtarzające sekwencję działań)
- Rekurencyjne (które same wywołują siebie)

# Od problemu do programu

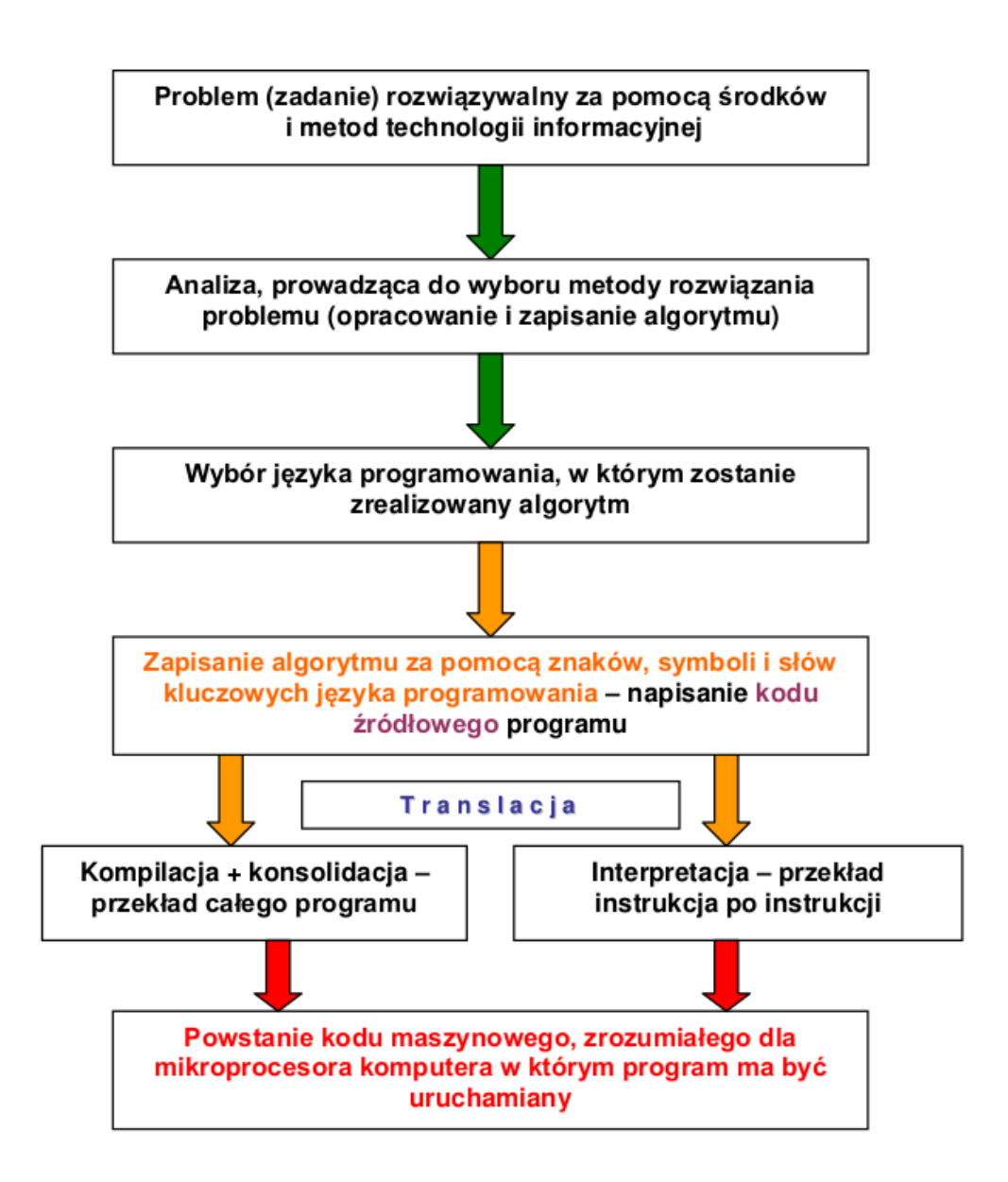

Python to język programowania wysokiego poziomu ogólnego przeznaczenia[, o rozbudowanym pakiecie bibliotek standardowych, którego ideą przewodnią jest *czytelność i klarowność kodu źródłowego*. Jego składnia cechuje się przejrzystością i zwięzłością. Python rozwijany jest jako projekt Open Source zarządzany przez Python Software Foundation, która jest organizacją non-profit.

Kod napisany w Pythonie jest zawsze wykonywany w **interpreterze** – konieczne jest zatem posiadanie w komputerze zainstalowanego interpretera języka Python. Można również użyć interpretera OnLine: **https://replit.com/languages/python3** Kod w Pythonie jest zwykłym plikiem tekstowym zawierającym instrukcje tego języka. Można go przygotować w dowolnym, najprostszym edytorze tekstu.

### **Zagadnenia 4 – 6:**

Instrukcja wyjścia PRINT – podręcznik, str. 48 - 49 Instrukcja wejścia INPUT – podręcznik, str. 68 – 69 Instrukcja iteracyjna WHILE - podręcznik, str. 67 – 69 Instrukcja iteracyjna FOR - podręcznik, str. 50 Instrukcja warunkowa IF podręcznik, str. 59 - 60

### **Zagadnenie 7:**

**Tworząc program komputerowy posługujemy się poleceniami wybranego języka programowania oraz korzystamy ze zmiennych.** Zmienne służą do przechowywania danych na których działa (które przetwarza) program.

**Lista** to sposób (struktura danych) pozwalający na przechowywanie w programie wielu danych (zwykle tego samego typu, np. liczb). W języku Python lista może zawierać zmienne różnych typów.

Elementy listy są numerowane od 0, zatem elementy 10-elementowej mają numery od 0 do 9.

Lista o nazwie "liczby" w języku Python może zostać zdefiniowana tak:

 $\textsf{liczby} = \begin{bmatrix} 3, 5, 13, 67, 23, 11, 9 \end{bmatrix}$ 

Można do niej dodawać elementy poleceniem:

**liczby.**append(23) *(element znajdzie się na końcu listy)*

*Przyk***ład (z lekcji) programu umożliwiającego utworzenie** (pustej) **listy i umieszczenie na niej 10 liczb** wpisanych z klawiatury, a następnie wyświetlenie elementów z listy – od ostatniego do pierwszego. W instrukcji FOR mamy w nawiasie trzy wartości – od którego elementu (od 9), do którego elementu (do ostatniego – numer 0), o ile zmniejszać licznik ( o jeden)

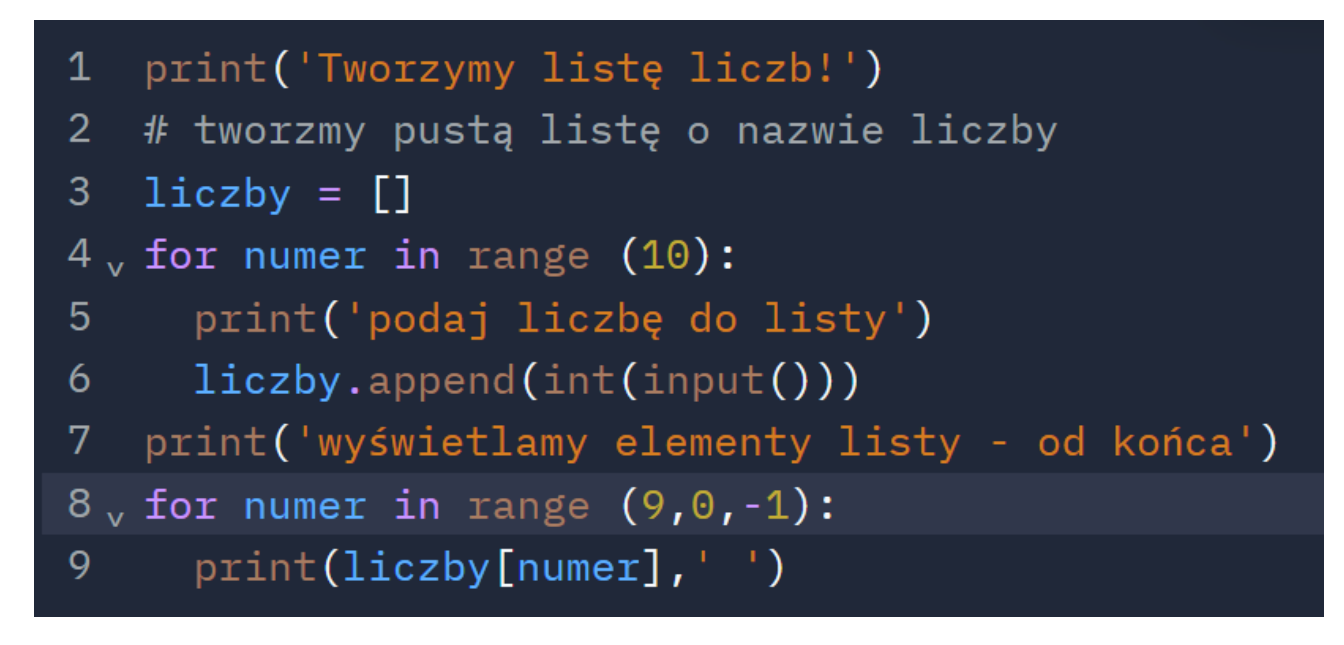

Materiał o listach w podręczniku – strony 70 - 71

### **Realizacje programowe – co powinniśmy umieć napisać w Pythonie:**

#### **Znajdowanie NWD:**

```
print('pierwsza liczba')
a=int(input))print('druga liczba')
b=int(input))while a := b:
  if a>b:a=a-b else:
     b=b-aprint('nwd wynosi ',a)
```
### **Znajdowanie maximum (minimum) w zbiorze (liczby podawane są bezpośrednio z klawiatury):**

**print**('Program MAX') **print**('Szukamy największej liczby w zbiorze') **print**('Wpisz kolejno 10 dowolnych liczb 1-100') **max**=0 **for licznik in range** (10): **print**('Podaj liczbe ',**licznik** + 1) **liczba**=int(**input()) if** (**liczba**>**max**): **max**=**liczba print**('Najwieksza liczba w zbiorze to ',max)

### **Wypisywanie liczb losowych:**

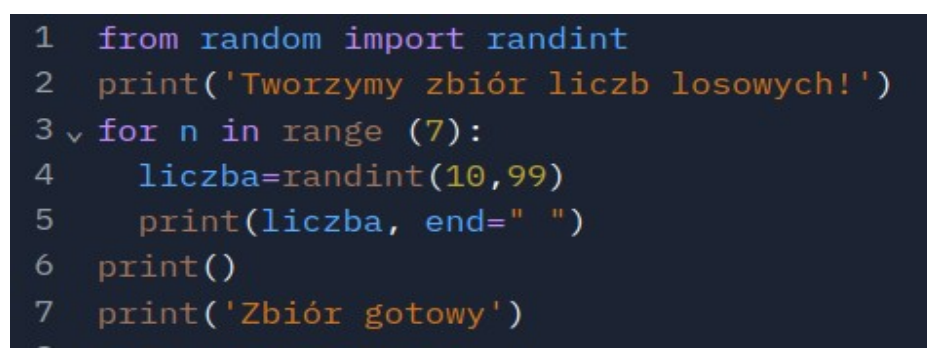

**Wyszukiwanie w zbiorze nieuporządkowanym:**

```
1 from random import randint
 2 \text{ liczby} = [1]3 jest=0
4 print ('Tworzymy listę 10 liczb losowych z zakresu 1 -
    100')
 5\sqrt{5} for n in range (10):
     losowa=randint(1,100)
 6
      liczby.append(losowa)
8 print('lista gotowa')
9\sqrt{5} for n in range (10):
      print(liczby[n], end="")
10<sup>°</sup>11 print ('Podaj liczbę do wyszukania')
12 liczba=int(input())
13 \times for n in range (10):
14 \times if liczba==liczby[n]:
15
         print('znalazłem liczbę na miejscu', n)
16
         iest=117
        break
18 \times if \text{ jets} == 0:
19
      print('Zbiór nie zawiera szukanej liczby')
```